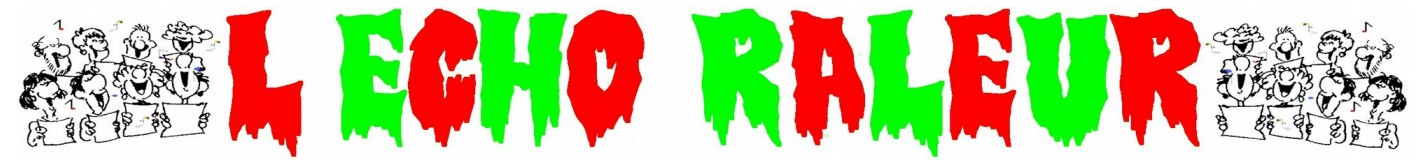

Journal de la chorale A PORTEE DE VOIX - ST MEDARD DE DOULON – NANTES n° 92 – Octobre 2018

# *EDITORIAL*

Cette fois-ci l'année est bien lancée, tout le monde est revenu de ses pérégrinations estivales et de nouvelles têtes s'installent dans nos rangs.

Le premier constat est que le volume sonore s'en ressent. Sur le plan chant, c'est tout à fait normal puisque le nombre joue sur deux points. Le premier, évident, des voix supplémentaires ne font qu'accroître le volume global. Le second, plus diffus mais tout aussi important, est que chacun se sent « rassuré » d'être plus entouré et, inconsciemment, se lâche davantage, et c'est très bien. Il nous faudra donc tenir compte de cette richesse supplémentaire et en profiter pour poser des nuances plus nettes.

Sur le plan convivial, c'est également très bien. J'ai fait le constat positif que vous arriviez plus tôt et que vous aviez ainsi plus le temps d'échanger entre vous avant que ne commence la répétition. J'ai aussi constaté que le « retour au calme » était intervenu assez rapidement en début d'échauffement et c'est une bonne habitude à prendre.

Par contre, le nombre plus important amène une forte augmentation du volume des commentaires une fois un chant achevé ou pendant qu'un autre pupitre chante. Et là, je trouve cela moins positif. Je ne vous cache pas que c'est franchement fatiguant d'être obligé d'élever la voix pour se faire entendre et de constater que malgré cela certains continuent à parler. Je suis bien sur persuadé que ces propos n'ont d'autre but que d'améliorer la qualité du chant, mais ils rendent mes remarques qui me semblent d'intérêt général inaudibles pour un bon nombre. Il risque de s'ensuivre une perception des informations différentes de l'un à l'autre et donc un apprentissage moins efficace. Si vous pensez que quelque chose ne va pas ou qu'une précision fait défaut, exprimez le à haute voix et chacun votre tour de préférence. Ainsi, tout le monde l'entendra et le niveau d'information sera plus homogène.

Autre constat lié à l'agrandissement du groupe, la place disponible est plus contrainte. La distance entre l'estrade et la porte d'entrée ne peut varier. Cependant, pour gagner en espace, il est indispensable que, dès l'échauffement, le dernier rang soit devant sa chaise et non derrière. Par contre, il faut donc mieux utiliser la largeur.

Ce qui me semblerait le mieux adapté sur le plan chant ressemble à l'idée suivante :

Premier rang en léger arrondi : 6 sopranes – 6 altis

Deuxième rang en quinconce : 7 sopranes – 7 altis

Troisième rang en quinconce : 5 sopranes – 3 ténors – 3 basses – 5 altis

Quatrième rang en quinconce : le reste des sopranes – des ténors – des basses – des altis.

Enfin, autre constat lié à l'importance de l'effectif, les déplacements pour le travail en pupitre sont un peu plus compliqués. J'ai fait le choix de laisser les sopranes dans la salle parce qu'elles sont plus nombreuses que les hommes et certaines moins mobiles que les altis.

Pour améliorer le temps de déplacement, je suggère, comme je l'avais déjà fait dans le passé, qu'altis, basses et ténors conservent pendant l'échauffement leur manteau ou blouson sur le dossier de la chaise et puissent donc ensuite le mettre sur leur dos sans aller jusqu'au portant, ce qui limitera les embouteillages.

Ensuite, il y a deux escaliers pour descendre. Utilisons les pour mieux dégager l'entrée de la salle.

Enfin, au retour, n'oublions pas qu'il y a un ou plusieurs pupitres qui travaillent dans la salle. Donc on entre en évitant de papoter.

Si on met tout ça en place, on gagnera en efficacité et on augmentera notre plaisir de chanter.

### $\sim$  deliver  $\Box$  in  $\Box$

# *LES ECHOS DU BUREAU*

Il prépare activement l'assemblée Générale de section qui aura lieu le **jeudi 18 octobre 2018 à 21 H 00.** Une place pour une basse est disponible au sein du bureau. On attend les candidatures.

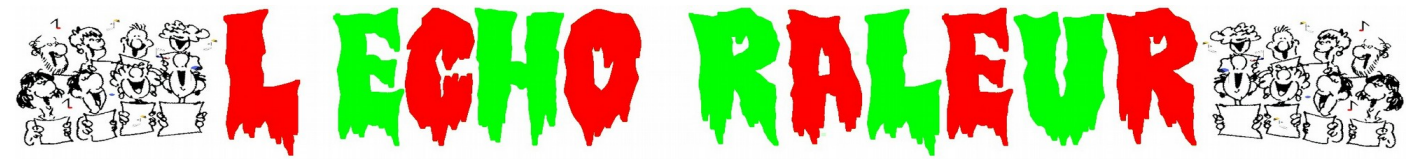

Journal de la chorale A PORTEE DE VOIX - ST MEDARD DE DOULON – NANTES n° 92 – Octobre 2018

## $\epsilon$  and  $\epsilon$  and  $\epsilon$ *LE CALENDRIER DU MOIS*

En fonction du temps disponible en répétition, nous devrions effectuer les travaux suivants.

### **Jeudi 4 octobre 2018**

On découvre en pupitre **J'ai cherché** et on finalise le **Canon des scats**, **Les p'tits papiers** et **Les roses d'Ouessant**.

On reprend **Le canon de Pachelbel** et **Marylène**.

### **Jeudi 11 octobre 2018**

Séparation en pupitres pour **J'ai cherché** et **Noël interdit**.

On chante le **Canon des scats**, **Les p'tits papiers, Le canon de Pachelbel** et **Les roses d'Ouessant.**

#### **Jeudi 18 octobre 2018**

#### **Répétition à 20 H.**

Pas de séparation en pupitres. Travail de mise en place de **J'ai cherché** et peut être le **Canon des scats** et **Noël interdit**.

**21 H : Assemblée Générale**, suivie du verre de la convivialité.

- **Jeudi 25 octobre 2018**
- **Pas de répétition, le chef n'étant pas là.**

# $\epsilon$  fill  $\epsilon$  .  $\epsilon$  is  $\epsilon$ *LES CHANTS EN CHANTIER*

**Le canon des scats** : C'est un travail intéressant rythmiquement du fait de la couleur « jazzy » de ce chant, de la nécessité de s'écouter entre les trois voix pour bien garder le fil du chant et son tempo.

Après les trois premières séances de travail, la rythmique est quasiment en place et nous avons commencé à mieux maîtriser le volume sonore. Maintenant, le travail individuel doit porter sur les paroles en les mémorisant, en faisant attention à bien prononcer « dap » (et non pas dam) et « be » (et non pas bi ou bé), ainsi que sur les mélodies différentes des trois mouvements. Il reste aussi à mettre en place la fin.

L'utilisation des fichiers du site (cf. infra) est une bonne méthode pour tout cela.

**J'ai cherché :** Nous allons dès le début du mois en commencer l'apprentissage. La lecture de la partition peut paraître compliquée. Nous prendrons le temps de bien l'expliquer en répétition. Il faut juste savoir que cette présentation « labyrinthe » a pour but d'économiser le papier et non de vous embêter. Il y a des paroles en anglais (trois petites phrases au maximum) pour lesquelles Nanou a rédigé une écriture phonétique adaptée à une prononciation identique par tous à laquelle nous nous tiendrons que l'on soit totalement ignare en anglais ou parfaitement bilingue.

C'est le chant le plus récent que nous ayons jamais travaillé. Pour être joli, il faudra qu'il soit dynamique sans être chanté à tue tête (ce que vous ne faites jamais).

A noter que la mélodie est chez les altis.

Les p'tits papiers : Travailler en fin d'année dernière, il est quasiment en place. Il faut encore améliorer les milieux des deuxième et troisième couplets chez les voix de femmes (surtout sopranes) et se rappeler à qui est la mélodie : Sopranes pour les couplets 1 et 4, Hommes pour les couplets 2 et 3. Les altis peuvent juste un peu appuyer sur « les p'tits papiers » du bas de la page 1 (mesure 11) quand ils sont brûlés.

Les roses d'Ouessant : J'aimerai tellement qu'un peu de travail individuel (en écoutant le mp3) permette de rendre les O des sopranes plus conformes à la partition.

Le canon de Pachelbel : Les nouveaux ont un peu d'apprentissage à faire, mais au milieu du groupe on apprend plus vite. Ce chant demande à ce que chacun garde bien le tempo et fasse attention à ne pas peser sur les notes blanches et rendre chque noire ou croche audible.

**Malaïka** : Je vous demanderai de bien me regarder pour la fin du chant, je donne les départs décalés aux quatre voix.

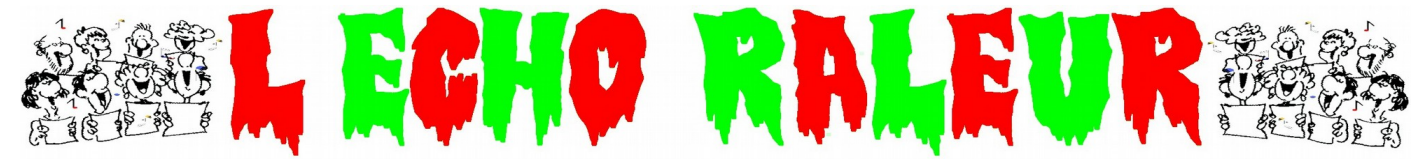

Journal de la chorale A PORTEE DE VOIX - ST MEDARD DE DOULON – NANTES

n° 92 – Octobre 2018

**Marylène :** il nous faut juste le rechanter pour que les nouveaux l'apprivoisent.

**Noël interdit :** ce sera notre thématique « Noël » pour les deux concerts de décembre (chant commun pour celui du 2 décembre). La reprise en pupitre devrait pouvoir être assez rapide.

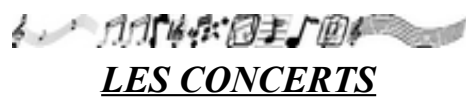

Rappel :

**Dimanche 2 décembre 2018** : Concert à Machecoul – Saint Même le Tenu au profit du Téléthon.

**Dimanche 16 décembre 2018** : Concert de Noël à l'invitation d'Alpachoeur.

**Samedi 16 mars 2019** : Organisation de notre concert à la Maison de Quartier de Doulon.

Donc, sauf si vous avez déjà quelque chose de prévu, bloquez ces dates et n'acceptez aucune invitation.

Un quatrième concert au profit de l'association Réseau Sans Frontière est également en projet.

# 6. 门门临水门主厂间。 *QUOI DE NEUF A LA ST MEDARD*

En visitant régulièrement le site, vous découvrirez toutes les activités des différentes sections. Pour cela, taper dans votre navigateur l'adresse suivante :

#### <http://www.saintmedard-nantes.fr/>

► **Doulon – Gohards**. En fin de mois de septembre, une nouvelle rencontre avec l'équipe de Nantes Métropole a eu lieu. Il semble que notre souhait de rester sur notre emplacement actuel soit pris en compte, même si le projet sur lequel la collectivité territoriale travaille n'intègre pas pleinement les besoins de fonctionnement du football notamment. L'ASC Saint Médard de Doulon va travailler sur ces bases pour présenter et obtenir la réalisation d'un projet qui ne soit pas trop étriqué.

► Pour la première fois de son histoire, l'équipe fanion de la section football s'est qualifiée le 30 septembre pour le 5ème tour de la Coupe de France.

► Bernard anime, de manière esseulée, ce site de la Saint Médard.

Il faut que nous améliorons la communication entre les différentes sections (9) de l'association et ses 1 400 membres.

Si vous avez des idées pour des sujets, des articles, des vidéos qui concernent l'association, envoyez vos propositions sur contact@saintmedard-nantes.fr.

► Depuis le dernier week-end de septembre, vous avez commencé à recevoir un mail adressé par [no](mailto:no-reply@editmysite.com)[reply@editmysite.com](mailto:no-reply@editmysite.com) avec comme sujet « Bienvenue à saintmedard.weebly.com ».

La formule Salut Prénom NOM est celle utilisée par WEEBLY, éditeur du site de notre association. Elle est un peu cavalière et a pu en rebuter certains. Je l'ai complétée par un message indiquant le sens de cette invitation.

Ce message n'est pas un spam mais une invitation à valider votre inscription à la partie privée du site. Pour ce faire, il y a un lien sur lequel vous devez cliquer et saisir le mot de passe reçu dans le même message.

Il est arrivé qu'en cliquant sur le lien vous ayez un message vous annonçant que ce n'est pas le bon mot de passe ou que celui-ci est périmé.

Ce n'est pas grave. Vous allez sur le site de l'association [http://www.saintmedard-nantes.fr/,](http://www.saintmedard-nantes.fr/) vous saisissez dans le menu « connexion » votre adresse mail (celle sur laquelle vous avez reçu le message) et cliquez sur « Réinitialiser le mot de passe ». Vous recevrez alors un nouveau message avec un lien sur lequel cliquer et vous pourrez à nouveau saisir le mot de passe que vous avez reçu dans le message initial. Si l'impossibilité de vous connecter persistait merci de me contacter ou de vous adresser à Bernard.

Lorsque vous vous connectez par le menu « Connexion » avec votre adresse mail et le mot de passe, une fenêtre « pop-up » s'ouvre : « Mon compte » qui vous demande de choisir la page « privée » sur laquelle vous souhaitez aller.

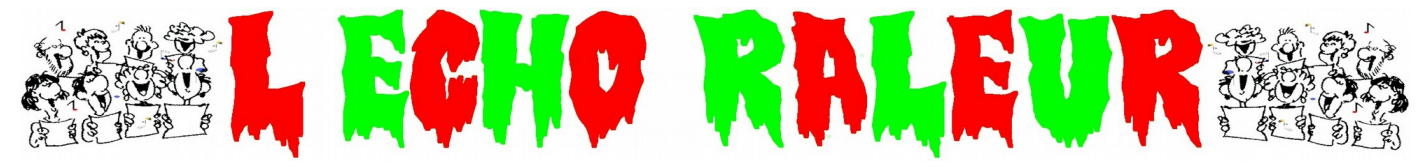

Journal de la chorale A PORTEE DE VOIX - ST MEDARD DE DOULON – NANTES

n° 92 – Octobre 2018

Vous avez le choix entre :

**ACCES CHORISTES** : Comme il est indiqué sur cette page, elle est en cours de construction et elle est appelée à évoluer. Toutefois, elle vous permet d'accéder à la page Echo Raleur.

**Echo Raleur :** Vous y trouvez les différents numéros de l'Écho Râleur parus depuis septembre 2016. Le numéro que vous lisez actuellement ne tardera pas à les rejoindre.

**Fichiers MP3** : Cette page qui n'est pas encore totalement finalisée pour le moment contient les fichiers relatifs aux chants en apprentissage cette année et ceux de la saison passée susceptibles d'être repris cette année. En haut à gauche, il y a un accès direct à l'ensemble des fichiers stockés sur le « drive » de la chorale.

Les fichiers accessibles sur la page « Fichiers MP3 » sont de natures différentes. Il y les mp3 en écoute directe sur le site matérialisés par un lecteur audio. Il y a les fichiers mp3 téléchargeables que vous pouvez donc enregistrés sur votre PC, tablette, lecteur mp3 ou autre. Enfin, il y a les fichiers pdf pour les partitions et, parfois, les paroles des chants.

Les chants nouveaux de l'année sont affichés par ordre d'apprentissage. Les chants de l'année précédente sont sont classés par ordre alphabétique.

**Partition :** Cette page regroupe un certain nombre d'éléments et définitions permettant de mieux comprendre la lecture d'une partition. Il s'y trouve des éléments de vocabulaire musical qu'il m'arrive d'utiliser en répétition. Lorsque vous êtes sur une page du site et que vous souhaitez en changer, il vous suffit de remonter en haut de page sur le menu « NOS SECTIONS3 puis d'aller ensuite sur « CHORALE », puis « ACCES CHORISTES » et dans le menu à gauche, la page que vous souhaitez.

Voilà, il ne vous reste plus qu'à faire un bon usage de cet espace à consommer sans modération.

#### $\sim$  driver  $\mathbb{R}$  for  $\mathbb{R}$

### *Les Coins*

François tenant absolument à être dans mes petits papiers m'a livré le fruit de ses interrogations.

*Tout le monde sait sans doute ce qu'est le papier d'Arménie , mais sait-on comment il est fabriqué.*

*C'est Auguste PENSOT au XIXème siècle qui ramena la recette d' Asie.*

*C'est à MONTROUGE, dans la banlieue parisienne, qu'est implantée l'atelier où se fabrique depuis toujours le papier d'Arménie.*

*C'est le papier buvard qui sert à fabriquer le papier d'Arménie*

*Plusieurs phases sont nécessaires. Préparation du bain aromatique issu de la résine de l'arbre Tryraxbenzoin origine Laos, salinisation du papier par trempage, puis passage au four.*

Le papier le passionne tellement qu'on lui a confié la gestion des partitions.

Il a également planché sur les paroles en anglais de J'ai cherché. Il a donc cherché et il a trouvé :

*Tu est celui qui me rend fort - Je vais chercher pour vous - Comme la mélodie de ma chanson.*

Personnellement, j'aurais proposé :

Tu es celui qui me rend plus fort – Je vais te chercher – Comme la mélodie de la chanson.

Mais on peut en débattre.

Bien entendu, avant ou après la répétition, mais pas pendant.

 $\epsilon$  and  $\epsilon$  and  $\epsilon$  and  $\epsilon$  and  $\epsilon$